#### **OPERADOR DE COMERCIO EXTERIOR REGISTRADO EN ECUAPASS**

#### *Paso 1*

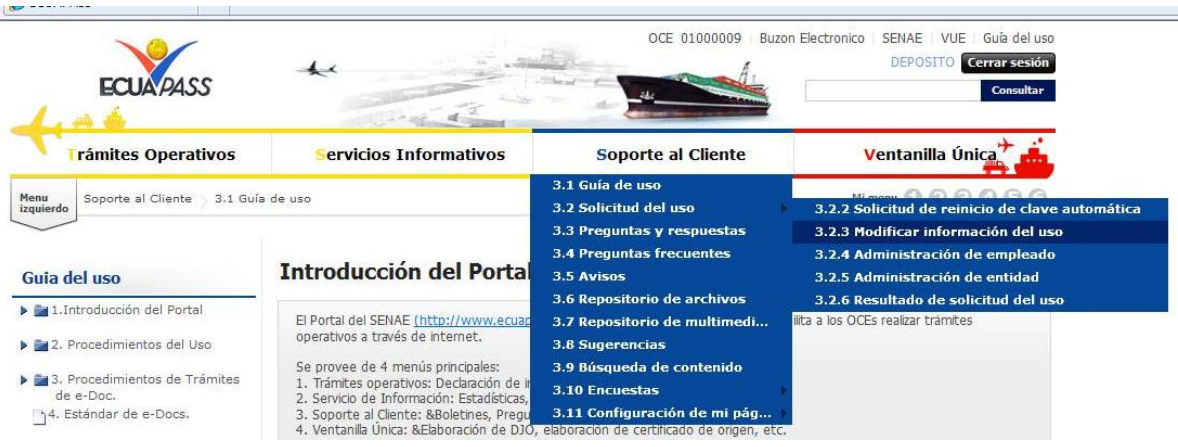

## *Paso 2*

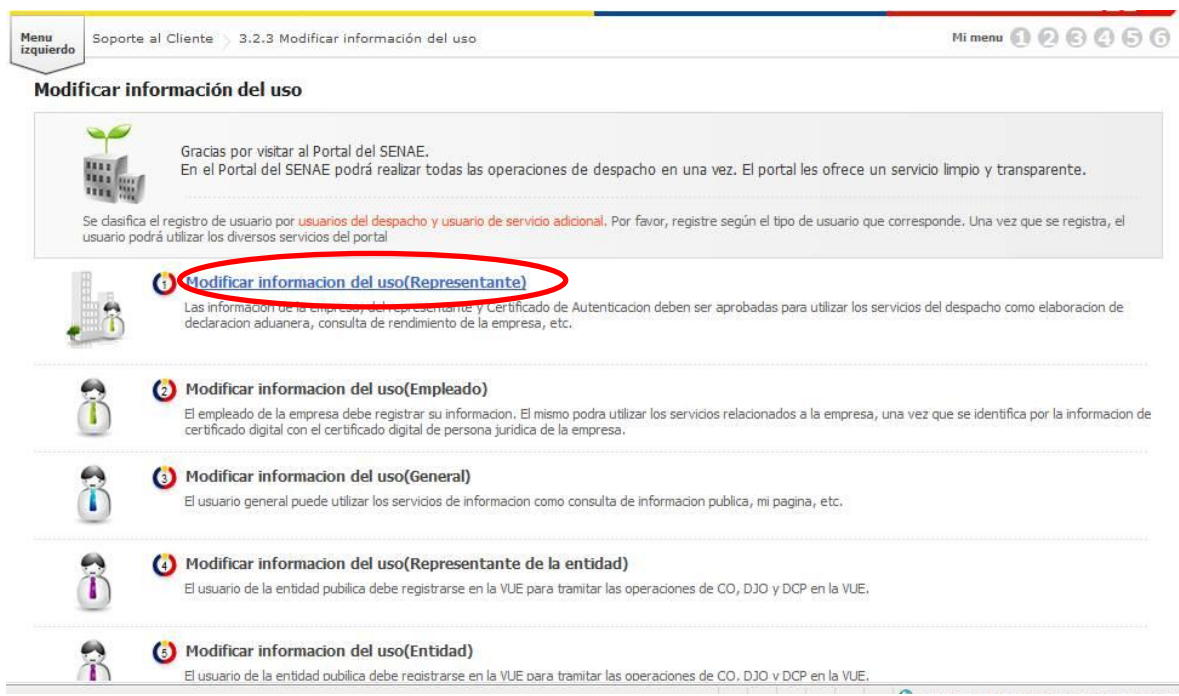

## *Paso 3*

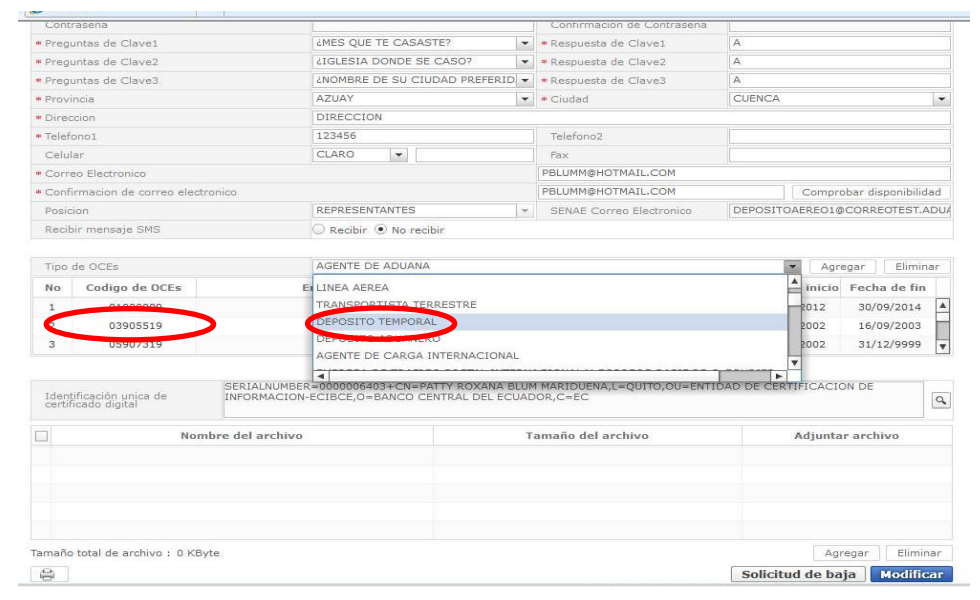

# *Paso 4*

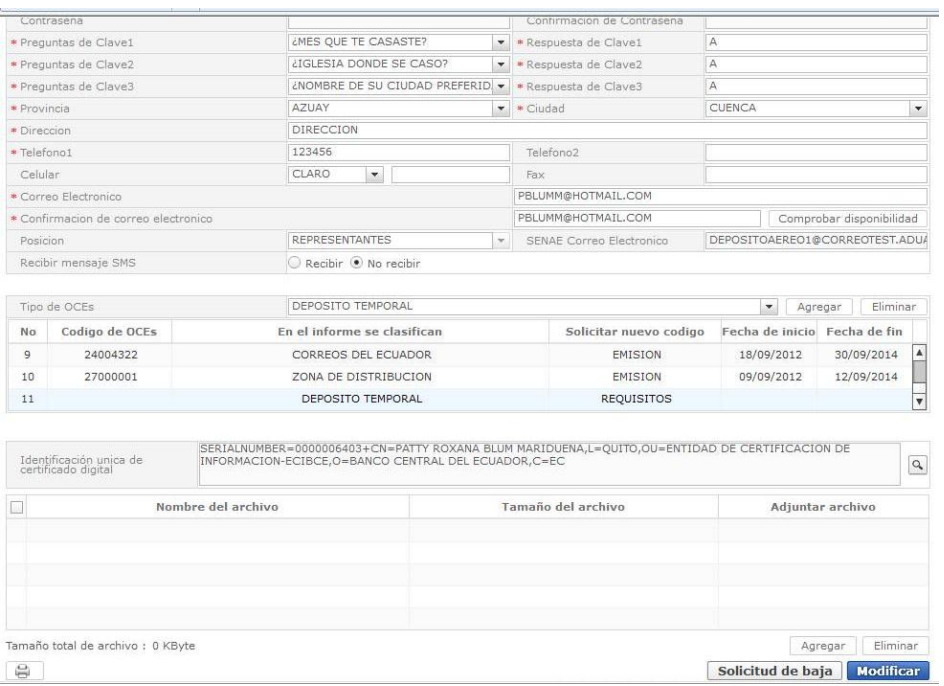